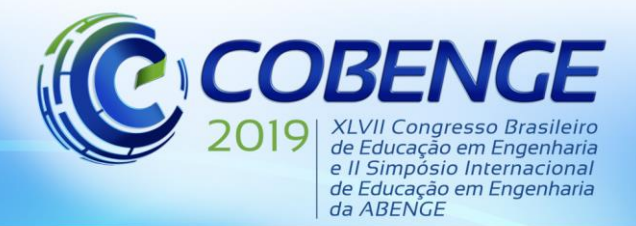

"Formação por competência na engenharia no contexto da globalização 4.0"

## **CATEGORIZAÇÃO DE ERROS EXPERIMENTAIS NO VISIR COM CIRCUITOS SIMPLES EM CORRENTE ALTERNADA**

*Mayara Tszesnioski Maçaneiro – mayaratm.tsz@gmail.com Instituto Federal de Santa Catarina (IFSC) R. Pavão, 1377 89220-618 – Joinville – SC – Brasil*

*Gustavo Ribeiro da Costa Alves – gca@isep.ipp.pt Instituto Superior de Engenharia do Porto (ISEP) R. Dr. António Bernardino de Almeida, 431 4200-072 – Porto – Portugal*

*Ana Barbara Knolseisen Sambaqui – anabarbara@ifsc.edu.br Instituto Federal de Santa Catarina (IFSC) R. Pavão, 1377 89220-618 – Joinville – SC – Brasil*

*Resumo: Durante um experimento com circuitos elétricos, é comum que os estudantes cometam erros. Para lidar com essas situações, laboratórios remotos como o VISIR (Virtual Instruments Systems in Reality) contam com mecanismos de prevenção, que nem sempre cobrem todos os erros. Este artigo busca estender um trabalho inicial, já publicado, ao categorizar os possíveis erros em circuitos de corrente alternada com apenas uma fonte de alimentação e um componente passivo. O objetivo é construir um mapa com todos os erros possíveis, cobrindo a totalidade de circuitos passíveis de serem experimentados no VISIR, desde os mais simples até os mais complexos. Dessa forma, limitam-se as desorientações durante a compreensão de conceitos teóricos e práticos.*

*Palavras-chave: VISIR. Circuitos elétricos. Laboratório remoto. Erros. Experimentos.*

## **1 INTRODUÇÃO**

O ensino de circuitos elétricos é parte relevante dos mais variados cursos de Engenharia (Alves 2019). Para tal, faz-se necessário, além da teoria, uma efetiva experiência prática, normalmente adquirida através de experimentos realizados pelos estudantes (Zacharia 2007). Uma gama de abordagens pode ser utilizada para suportar esses experimentos, tal como simuladores, laboratórios virtuais, remotos e reais (Branco et al, 2017). No âmbito dos laboratórios remotos, ambientes que podem ser acessados via internet e que possibilitam a experimentação com componentes e equipamentos reais (Müller 2007), destaca-se o VISIR (Virtual Instruments Systems in Reality), que já recebeu o prêmio de melhor laboratório remoto pelo GOLC – Global Online Laboratory Consortium, segundo Pereira (2018), e foi a plataforma utilizada para testar os experimentos que englobam este artigo, cuja finalidade é estender o trabalho iniciado em (Alves 2019).

Os laboratórios de eletrônica põem em prova a assimilação dos conhecimentos adquiridos pelos estudantes através da autonomia durante a montagem dos circuitos que os mesmos

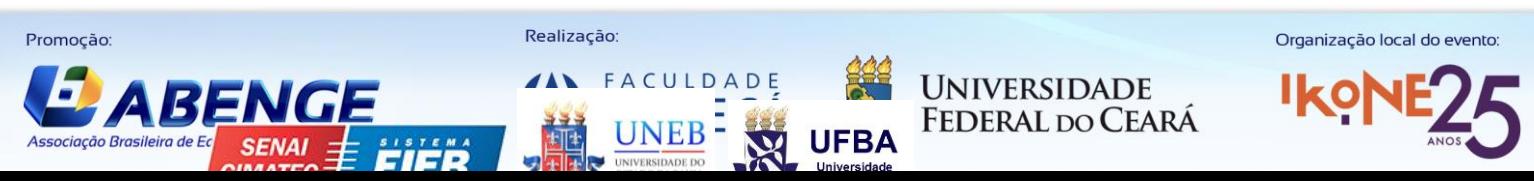

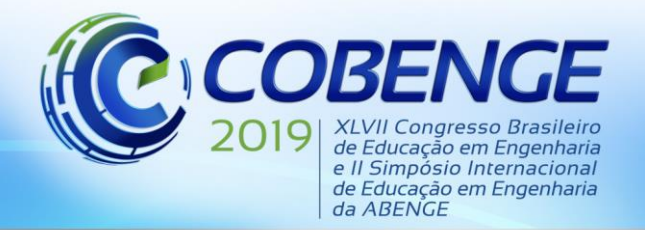

"Formação por competência na engenharia no contexto da globalização 4.0"

propiciam (Feisel & Rose 2005; Zacharia 2007; Alves 2019). Devido à quantidade de variáveis que englobam os experimentos realizados (i.e., ligação de cada componente, ajuste de equipamentos, etc.), é comum e esperado que surjam erros durante o processo (Ma & Nickerson 2006; Brinson 2015; Alves 2019). Em laboratórios reais, esses erros e dúvidas podem ser percebidos e corrigidos pelo professor ali presente. Já nos laboratórios remotos, é necessário um sistema de prevenção e notificação de erros, visando a segurança dos equipamentos e também o suporte ao processo de aprendizagem. Esse tipo de sistema é útil aos estudantes, que podem receber um parecer imediato quando algum erro for cometido (Gustavsson et al 2009; Alves 2019), e também aos professores, que podem conseguir de forma assertiva identificar os principais pontos de dificuldade dos alunos. É nesse cenário que se enquadra este artigo, que de forma sistemática e escalável categoriza os possíveis erros ao se realizarem testes em circuitos simples em corrente alternada, a fim de auxiliar na construção de um efetivo tutor online. Entende-se por circuitos simples (ou 1:1) os que incluem apenas um elemento gerador (fonte de sinal) ligado a um único elemento passivo (R - resistor, C - capacitor ou L - indutor).

O artigo aborda na seção 2 o ensino de circuitos elétricos por meio da utilização de laboratórios remotos, contextualizando o VISIR. Já na seção 3 trata de estabelecer o que são erros e como os mesmos são abordados neste artigo, enquanto na seção 4 define a metodologia utilizada e a categorização realizada e, por fim, na seção 5 conclui e estabelece os próximos passos da pesquisa.

## **2 CENÁRIO EDUCATIVO**

### **2.1 Laboratórios Remotos**

Após a exposição do conteúdo teórico em sala de aula, os conceitos e modelos matemáticos costumam ser testados e provados em laboratórios, a fim de fixar o que foi apresentado. Nesse momento surgem novos elementos para efetuarem os testes e também novas dúvidas que somente a prática traz à tona (Zacharia 2007). Nesse contexto, os laboratórios remotos tornamse grandes auxiliadores do processo de ensino e aprendizagem ao proporcionarem a possibilidade de experimentos reais a qualquer momento (Hernandez-Jayo & Garcia-Zubia 2016), o que é de grande valia ao serem utilizados em conjunto com laboratórios virtuais e reais (Zacharia 2007; Kollöffel & de Jong 2013; Hernandez-Jayo & Garcia-Zubia 2016). Na experiência remota, os alunos e os equipamentos não entram em contato diretamente; para isso, são necessários uma interface e um meio de comunicação próprios (Fidalgo et al 2013; Tawfik et al 2013). Ainda assim, obtém-se resultados a partir de medições em componentes reais, o que por sua vez difere-se da idealidade dos simuladores (Hernandez-Jayo & Garcia-Zubia 2016; Branco et al 2017). A ausência de um professor, no caso dos laboratórios remotos, confere maior autonomia aos estudantes, ao mesmo tempo que em um estágio mais inicial pode ser pouco esclarecedor às dúvidas dos mesmos.

Ainda nos circuitos mais simples, com apenas uma fonte de alimentação e um elemento passivo (i.e., circuitos 1:1), é pertinente que as dúvidas sejam integralmente esclarecidas, posto que conceitos fundamentais são apreendidos nessa etapa, como as diferenças entre conexões em série e paralelo. Uma lacuna no aprendizado em um estágio tão inicial pode prejudicar todo o progresso do aluno (Alves 2019). Dessa forma, faz-se necessária a utilização de um tutor

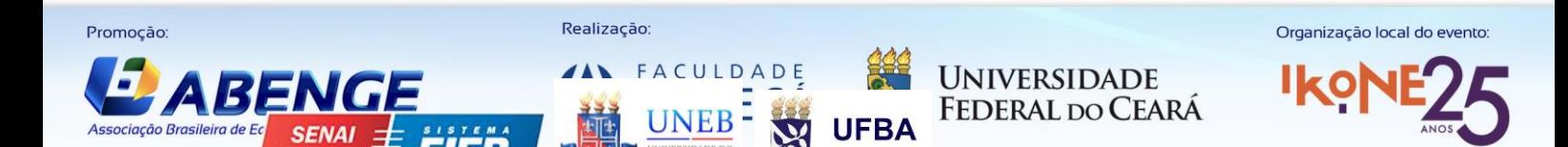

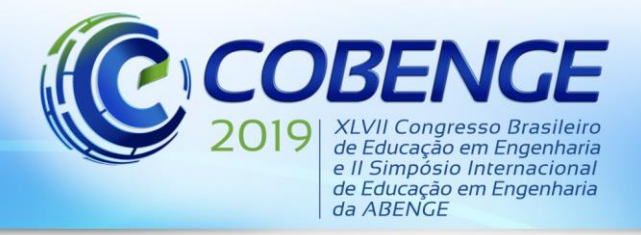

online e o constante aprimoramento do mesmo, a fim de tornar os experimentos progressivamente mais proveitosos e autônomos.

#### **2.2 VISIR (Virtual Instruments Systems in Reality)**

O VISIR, primeiramente desenvolvido no Instituto de Tecnologia de Blekinge (BTH), na Suécia, é hoje o mais disseminado laboratório remoto do mundo, com instalações em mais de dez países, incluindo o Brasil (Gustavsson 2003; Lima et al 2016; Alves 2019). O mesmo é utilizado tanto no nível das graduações em engenharia quanto no nível técnico (Pereira 2018), com equipamentos e componentes eletrônicos que auxiliam a dinamização do ensino de circuitos elétricos e eletrônica analógica.

Antes de ser executado na matriz do VISIR, cada circuito é testado pelo instrutor virtual a fim de verificar se o mesmo corresponde às regras pré-estabelecidas. Essa verificação garante que sejam utilizados apenas os componentes estabelecidos anteriormente pelo professor responsável, e também garante a segurança dos equipamentos envolvidos. Contudo, mesmo fazendo uso dos componentes corretos, um circuito pode estar sendo testado incorretamente de acordo com os objetivos da aula (Alves 2019). É nesse cenário que se situa esta pesquisa, cuja finalidade é categorizar de forma sistemática e escalável – ou seja, que crescerá a medida que avançar para circuitos com mais fontes de alimentação e componentes passivos – os tipos de erros que podem ser cometidos, levando em conta a escolha correta dos componentes.

### **3 ERROS EXPERIMENTAIS EM UM LABORATÓRIO REMOTO**

Tendo em vista o foco em melhor interpretar e responder aos erros efetuados no VISIR, é pertinente que se estabeleçam o que são erros e quais serão levados em consideração para esta análise. Um erro, nesse caso, é toda situação onde o resultado obtido difere do esperado. Sua natureza pode ser procedimental ou conceitual. Os erros de natureza procedimental se referem aos casos onde o aluno acidentalmente deixa o circuito em aberto ou em curto-circuito, ou ainda não configura os instrumentos de medição corretamente, utilizando cabos ou modos inapropriados. De modo geral, são ocasionados por desatenção, e não por entraves na assimilação do conteúdo. Já os erros de natureza conceitual refletem um contratempo maior, onde os erros são causados por assimilação equivocada de conteúdo e vão contra a teoria exposta em sala de aula, representando um impasse ao processo de aprendizagem (Alves 2019). Como exemplo, há a confusão quanto ao que deve ser associado em série ou em paralelo, que na realização da medição de corrente com um amperímetro, pode até mesmo causar danos ao instrumento.

Para a construção de um tutor online, é necessário que ambos os casos sejam considerados e previstos. Em (Alves 2019), foram abordados os possíveis erros na situação mais simples, com apenas uma fonte de tensão e um resistor em corrente contínua. Neste estudo, a pesquisa avança para a corrente alternada, com o surgimento de dois novos aparelhos: o gerador de funções e o osciloscópio, e ainda de um novo componente: o capacitor.<sup>1</sup>

#### **4 METODOLOGIA**

1

Ainda que em estágio inicial, a quantidade de erros possíveis torna-se extensa. Os experimentos foram realizados na plataforma do VISIR instalada no IFSC (Instituto Federal de Santa Catarina). As especificações padrão para a medição foram: resistor de 1 kΩ, capacitor de

<sup>1</sup> Por atuais limitações do laboratório quanto à medição de indutância, o estudo com indutor se estabelece como trabalho futuro.

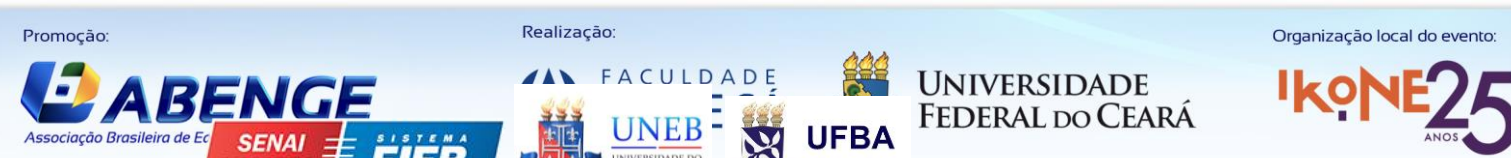

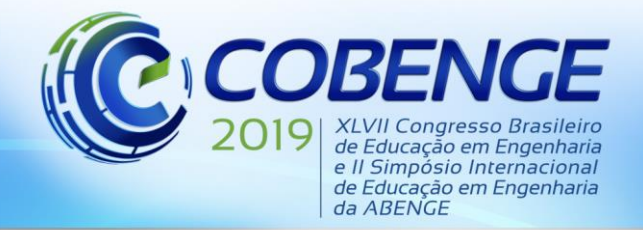

0,1 uF, Vpp = 10V, Frequência = 1 kHz, multímetro Minipa ET-2042D, osciloscópio Agilent 54622A e gerador de funções HP33120A.

Sistematicamente foram abordados todos os erros passíveis de serem cometidos ao se realizarem testes com um resistor ou um capacitor através de um osciloscópio e um multímetro. A partir deles, foram elaboradas tabelas que buscam categorizá-los consoante às suas variáveis. Cada caso foi, então, reproduzido no VISIR, o que é abordado na seguinte subseção.

### **4.1 Categorização dos erros**

Na Tabela 1 apresentada abaixo há a categorização dos erros envolvendo a medição de corrente e tensão eficaz, resistência e capacitância através de um multímetro, tanto utilizando resistor, quanto utilizando capacitor.

|            |            |                        |                             |                              |                 | Ao observar através de um multímetro |                   |                 |                 |                   |     |     |
|------------|------------|------------------------|-----------------------------|------------------------------|-----------------|--------------------------------------|-------------------|-----------------|-----------------|-------------------|-----|-----|
| Componente | Energia    | Forma de<br>onda       | Conexão<br>do<br>multímetro | Cabo                         | Vef<br>Senoidal | Vef<br>Quadrada                      | Vef<br>Triangular | Aef<br>Senoidal | Aef<br>Quadrada | Aef<br>Triangular | Ω   | C   |
| R          | ON         | Senoide                | Serial                      | V/ $\Omega$                  | E1              | E8                                   | E13               | E18             | E25             | E30               |     |     |
|            |            |                        |                             | Α                            | E <sub>2</sub>  |                                      |                   |                 |                 |                   |     |     |
|            |            |                        | Paralelo                    | $V/\Omega$                   | E3              |                                      |                   | E19<br>E20      |                 |                   |     |     |
|            |            | Quadrada               | Serial                      | Α<br>$V/\Omega$              |                 | E9                                   |                   |                 | E26             |                   |     |     |
|            |            |                        |                             | Α                            | E4              | E10<br>E14                           |                   |                 |                 |                   |     |     |
|            |            |                        | Paralelo                    | $V/\Omega$                   |                 |                                      |                   | E21             | E27             | E31               | E35 |     |
|            |            |                        |                             | Α                            |                 | E11                                  |                   |                 | E28             |                   |     |     |
|            |            | Triangular             | Serial<br>Paralelo          | $V/\Omega$                   | E <sub>5</sub>  | E12                                  | E15               | E22             |                 | E32               |     |     |
|            |            |                        |                             | Α                            |                 |                                      | E16               |                 | E29             | E33               |     |     |
|            |            |                        |                             | $V/\Omega$<br>$\overline{A}$ |                 |                                      | E17               |                 |                 | E34               |     |     |
|            |            | Frequência desajustada |                             |                              | E <sub>6</sub>  |                                      |                   | E23             |                 |                   |     |     |
|            | <b>OFF</b> | Senoide                | Serial                      | $V/\Omega$                   |                 |                                      |                   |                 |                 |                   | E36 | E39 |
|            |            |                        |                             | A                            |                 |                                      |                   |                 |                 |                   | E37 |     |
|            |            |                        | Paralelo                    | $V/\Omega$                   |                 |                                      |                   |                 |                 |                   |     |     |
|            |            |                        |                             | Α                            |                 |                                      |                   |                 |                 |                   | E38 |     |
|            |            | Quadrada               | Serial                      | $V/\Omega$                   |                 |                                      |                   |                 |                 |                   |     |     |
|            |            |                        |                             | Α                            |                 | E7                                   |                   |                 | E24             |                   | E37 |     |
|            |            |                        | Paralelo                    | $V/\Omega$                   |                 |                                      |                   |                 |                 |                   |     |     |
|            |            |                        |                             | A                            |                 |                                      |                   |                 |                 | E38               |     |     |
|            |            | Triangular             | Serial                      | $V/\Omega$                   |                 |                                      |                   |                 |                 |                   | E36 |     |
|            |            |                        |                             | Α                            |                 |                                      |                   |                 |                 |                   | E37 |     |
|            |            |                        | Paralelo                    | $V/\Omega$                   |                 |                                      |                   |                 |                 |                   |     |     |
|            |            |                        |                             | A                            |                 |                                      |                   |                 |                 | E38               |     |     |

Tabela 1: Erros ao medir tensão, corrente, resistência e capacitância com um multímetro.

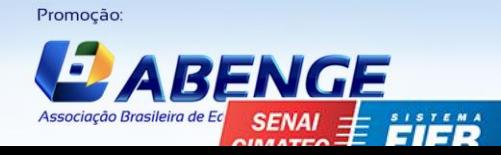

Realização

FACUIDADE

**NEB** 

**UNIVERSIDADE FEDERAL DO CEARÁ** 

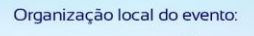

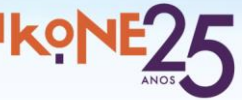

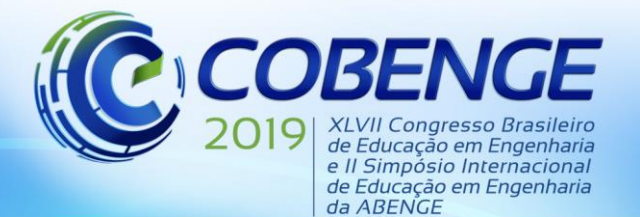

"Formação por competência na engenharia no contexto da globalização 4.0"

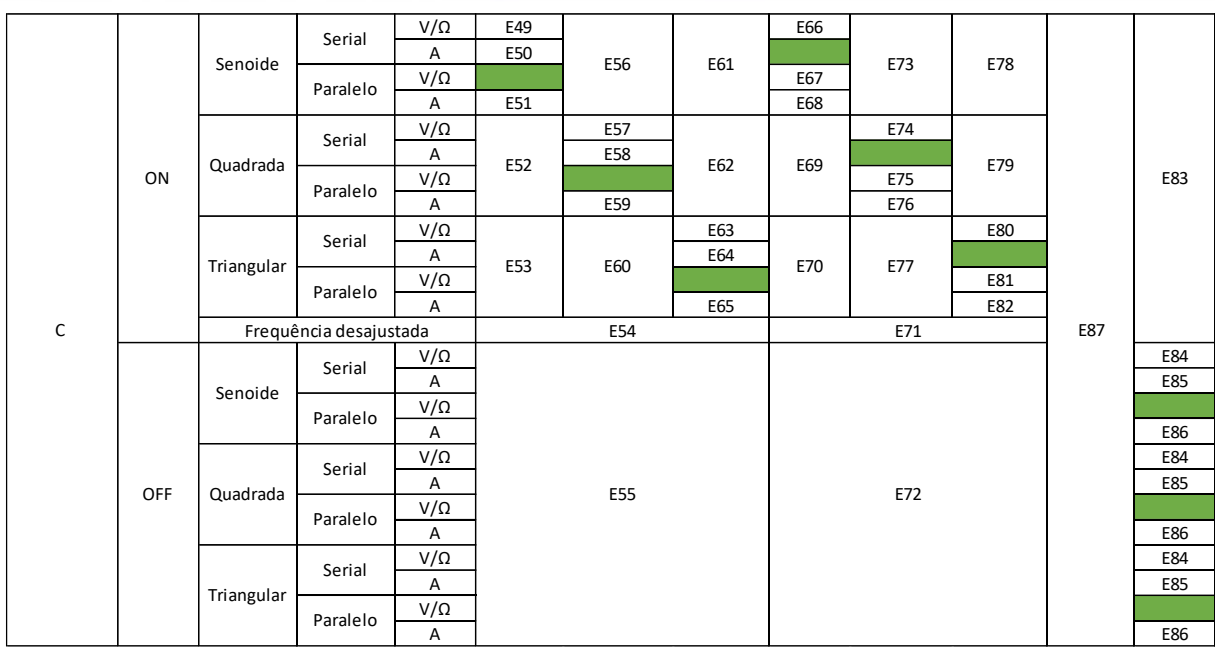

Mesmo num cenário simples, com apenas um elemento ativo e um elemento passivo, percebe-se que o número de erros aumenta significativamente, aproximadamente 400% comparado à mesma situação em corrente contínua, que resultava em 24 erros (Alves 2019), apenas migrando para a corrente alternada, aumento justificado devido à quantidade de novas configurações que a mesma traz. Cada erro contido nas tabelas foi reproduzido e salvo em imagens. O diretório de arquivos foi disponibilizado de forma pública na plataforma ResearchGate (Maçaneiro 2019), uma rede social voltada ao compartilhamento de informações entre profissionais da área de ciência e pesquisadores.

Para entender a categorização, deve-se começar a ler a tabela da esquerda para a direita e de cima para baixo. A primeira coluna da esquerda estabelece qual é o componente observado, se é resistor ou se é capacitor. A segunda coluna identifica se o gerador está ligado ou desligado no circuito. Na terceira coluna há a especificação da forma de onda. Na quarta coluna estão as opções de conexão em série ou em paralelo do multímetro. A quinta coluna especifica se o cabo utilizado estava na entrada de  $V/\Omega$  do multímetro ou na entrada de corrente. A sexta, sétima e oitava colunas cobrem a medição de tensão eficaz senoidal, quadrada e triangular, respectivamente, enquanto a nona, décima e décima primeira referem-se à medição de corrente eficaz senoidal, quadrada e triangular, respectivamente. A décima segunda coluna diz respeito à medição de resistência e, por fim, a décima terceira à medição de capacitância.

A título de exemplo, a Figura 1 ilustra o erro E15. Na esquerda, há o circuito montado no VISIR e o respectivo valor medido pelo multímetro; na direita, há o diagrama elétrico desse mesmo circuito.

FACULDADE

**UNEB** 

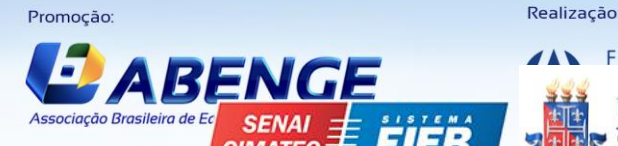

**UNIVERSIDADE FEDERAL DO CEARA** 

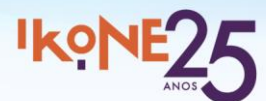

Organização local do evento

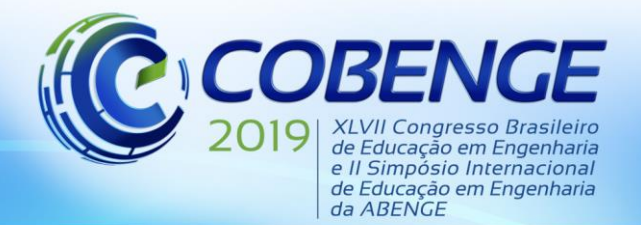

"Formação por competência na engenharia no contexto da globalização 4.0"

*Figura 1: Representação do erro E15.*

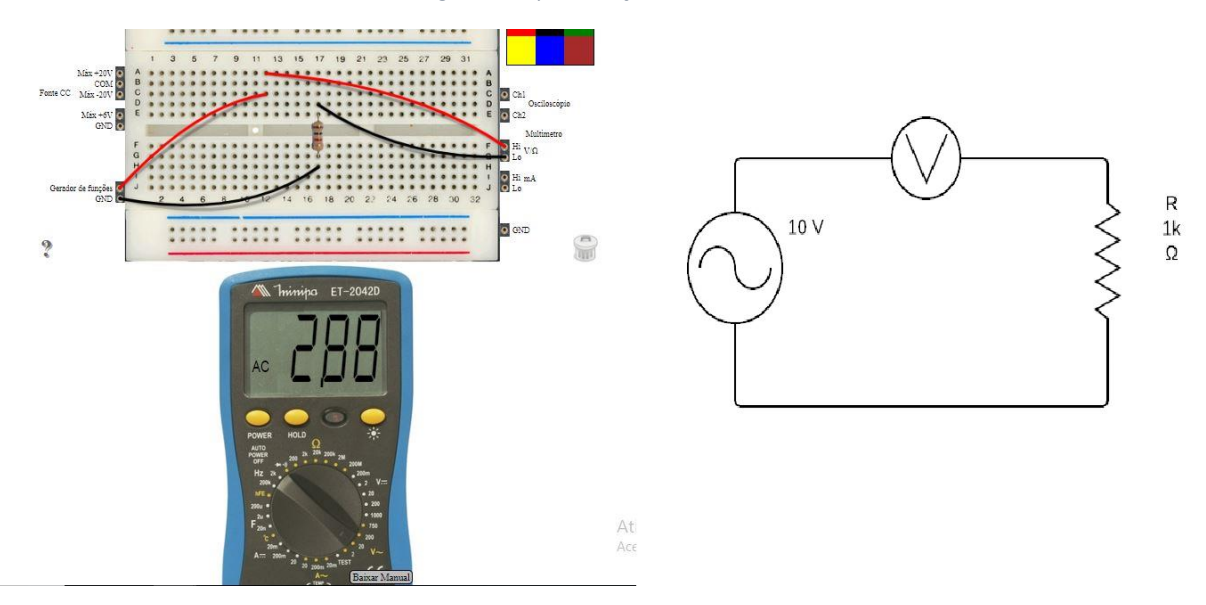

Dessa forma, percebe-se que o objetivo do E15 seria medir tensão eficaz triangular em um resistor. Ainda segundo a tabela, a situação desse resistor é tal que: o gerador de funções está ligado e conectado; a forma de onda definida é triangular; o multímetro está conectado em série e com a saída de V/Ω. Após a leitura dos dados da tabela, pode-se identificar a causa e a natureza do erro, que nesse caso se dá pela conexão em série do multímetro, um erro de natureza conceitual.

Já a Tabela 2 apresentada abaixo categoriza os erros relacionados ao uso e conexão do osciloscópio. Sendo esse um equipamento novo que surge quando se começa a trabalhar com circuitos de corrente alternada, suas definições podem causar dúvidas e prejudicar a visualização de uma forma de onda.

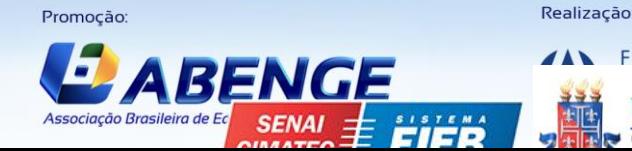

**UFBA** 

CUIDADE

**NEB** 

**UNIVERSIDADE FEDERAL DO CEARÁ** 

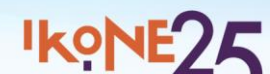

Organização local do evento

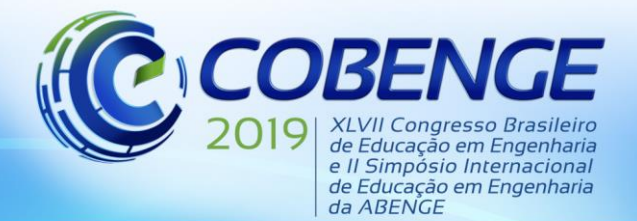

| Ao observar a forma de onda em um osciloscópio |            |              |                      |                                  |            |                                                     |      |        |                 |                 |
|------------------------------------------------|------------|--------------|----------------------|----------------------------------|------------|-----------------------------------------------------|------|--------|-----------------|-----------------|
| Componente                                     | Energia    | Osciloscópio | Cabo<br>Osciloscópio | Base de<br>tempo<br>osciloscópio | Frequência | Amplificação Forma de l<br>vertical<br>Osciloscópio | onda | Offset | CH <sub>1</sub> | CH <sub>2</sub> |
| ${\sf R}$                                      | ON         | ON           | CH <sub>1</sub>      | E40                              | E41        | E42                                                 | E43  | E44    |                 | E48             |
|                                                |            |              | CH <sub>2</sub>      |                                  |            |                                                     |      |        | E45             |                 |
|                                                |            | OFF          | CH <sub>1</sub>      |                                  |            |                                                     |      |        | E46             |                 |
|                                                |            |              | CH <sub>2</sub>      |                                  |            |                                                     |      |        |                 |                 |
|                                                | <b>OFF</b> | ON           | CH <sub>1</sub>      |                                  |            |                                                     |      |        | E47             |                 |
|                                                |            |              | CH <sub>2</sub>      |                                  |            |                                                     |      |        |                 |                 |
|                                                |            | OFF          | CH <sub>1</sub>      |                                  |            |                                                     |      |        |                 |                 |
|                                                |            |              | CH <sub>2</sub>      |                                  |            |                                                     |      |        |                 |                 |
| $\mathsf C$                                    | ON         | ON           | CH <sub>1</sub>      | E88                              | E89        | E90                                                 | E91  | E92    |                 | E96             |
|                                                |            |              | CH <sub>2</sub>      |                                  |            |                                                     |      |        | E93             |                 |
|                                                |            | OFF          | CH <sub>1</sub>      |                                  |            |                                                     |      |        | E94             |                 |
|                                                |            |              | CH <sub>2</sub>      |                                  |            |                                                     |      |        |                 |                 |
|                                                | <b>OFF</b> | ON           | CH <sub>1</sub>      |                                  |            |                                                     |      |        | E95             |                 |
|                                                |            |              | CH <sub>2</sub>      |                                  |            |                                                     |      |        |                 |                 |
|                                                |            | OFF          | CH <sub>1</sub>      |                                  |            |                                                     |      |        |                 |                 |
|                                                |            |              | CH <sub>2</sub>      |                                  |            |                                                     |      |        |                 |                 |

Tabela 2: Erros ao observar o comportamento de um circuito através de um osciloscópio.

Assim como na Tabela 1, na Tabela 2 a leitura deve iniciar da esquerda para a direita e de cima para baixo. A primeira coluna da esquerda estabelece qual o componente sendo analisado, se resistor ou se capacitor. A segunda coluna esclarece se o gerador está ligado ou desligado no circuito. A terceira coluna mostra o estado do osciloscópio: se ligado ou se desligado. A quarta coluna especifica se o cabo utilizado estava na entrada CH1 ou CH2 do osciloscópio. A quinta coluna cobre erros relacionados à configuração da base de tempo do osciloscópio, que se muito alta ou muito baixa pode vir a prejudicar a visualização da forma de onda. A sexta diz respeito aos erros relacionados à configuração da frequência no gerador de funções. A sétima coluna cobre os erros quanto à configuração da amplificação vertical no osciloscópio, que semelhantemente à base de tempo, se muito alta ou muito baixa pode prejudicar a visualização da forma de onda. As oitava e nona colunas cobrem erros relacionados à escolha da forma de onda e offset, respectivamente. Por fim, as décima e décima primeira colunas cobrem o CH1 e CH2 do osciloscópio, respectivamente.

Como exemplo, tem-se o erro classificado como E90, representado abaixo pela Figura 2. Ao ler a Tabela 2 da esquerda para a direita e de cima para baixo, percebe-se que no E90 o componente em questão é um capacitor e que o erro se relaciona com a definição da amplificação vertical do osciloscópio, que pode ser muito alta ou muito baixa para o valor de pico da onda.

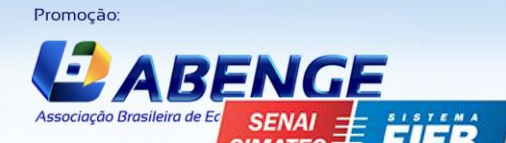

Realização

ACULDADE

**NEB** 

**UNIVERSIDADE FEDERAL DO CEARA** 

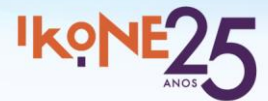

Organização local do evento

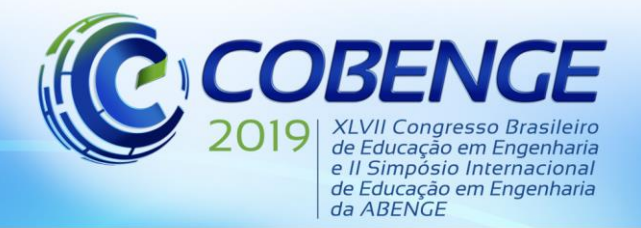

"Formação por competência na engenharia no contexto da globalização 4.0"

#### *Figura 2: Representação do erro E90*

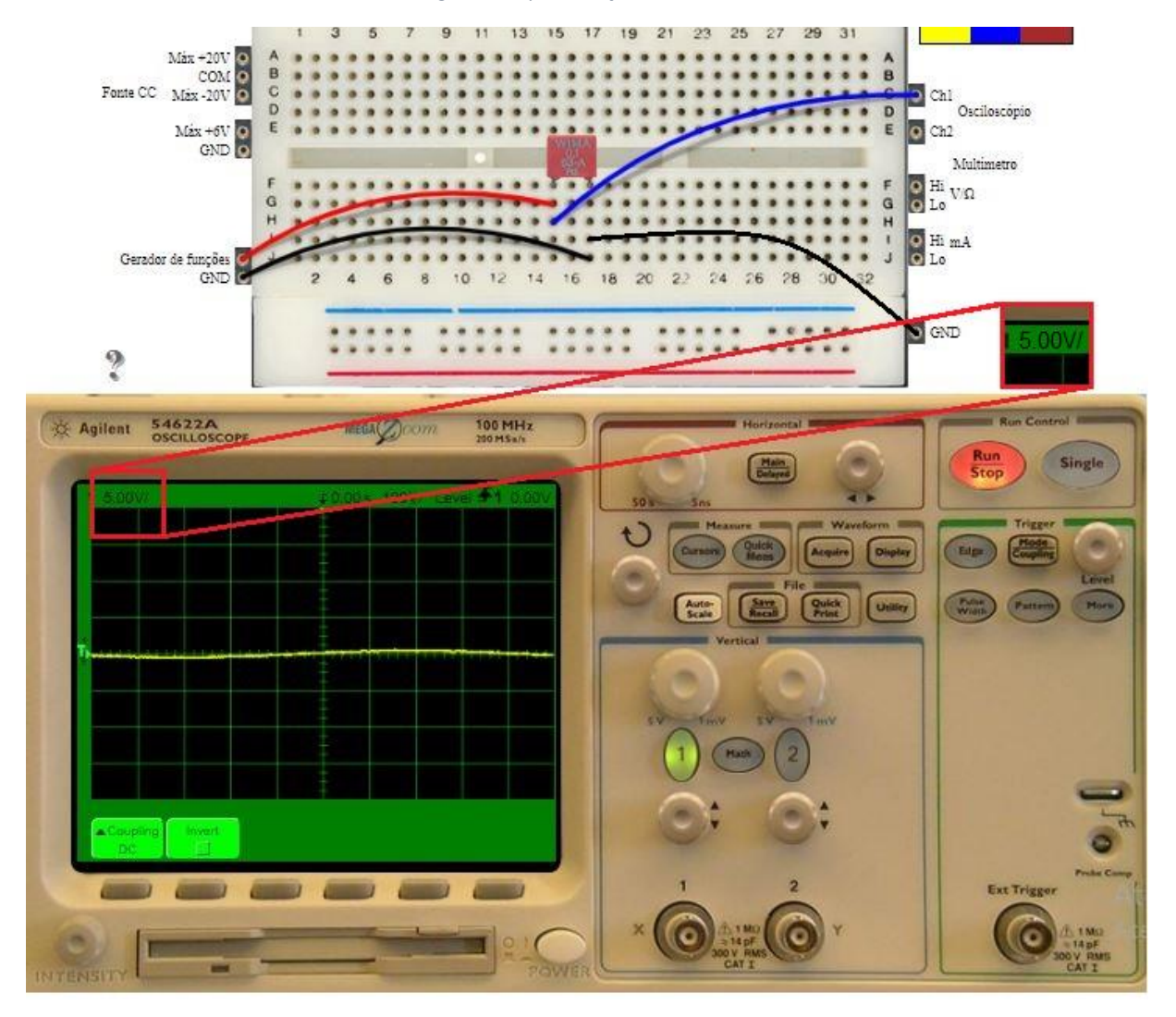

## **5 CONCLUSÃO E TRABALHO FUTURO**

Ainda que em um estágio inicial, a categorização dos erros em circuitos simples (1:1) em corrente alternada com apenas um resistor ou um capacitor é elemento importante para a construção de um efetivo tutor online capaz de suprir as necessidades dos alunos. Ao que se pode perceber, a quantidade de erros encontrada aumenta substancialmente apenas ao mudar de corrente contínua para corrente alternada, devido às múltiplas configurações que os novos instrumentos possuem. Sendo assim, a tendência é que esse número aumente conforme a pesquisa avance para circuitos mais complexos, como 1:n, n:1 e n:n, atingindo níveis que exigirão a evolução para técnicas computacionais.

#### *Agradecimentos*

Agradeço ao Instituto Federal de Santa Catarina (IFSC) e ao Instituto Superior de Engenharia do Porto (ISEP) pelo apoio concedido através da parceria proporcionada pelo PROPICIE. Agradeço também ao Daniel Dezan de Bona, que tornou possível a interação com o VISIR do IFSC, fornecendo o necessário para o devido acesso ao laboratório.

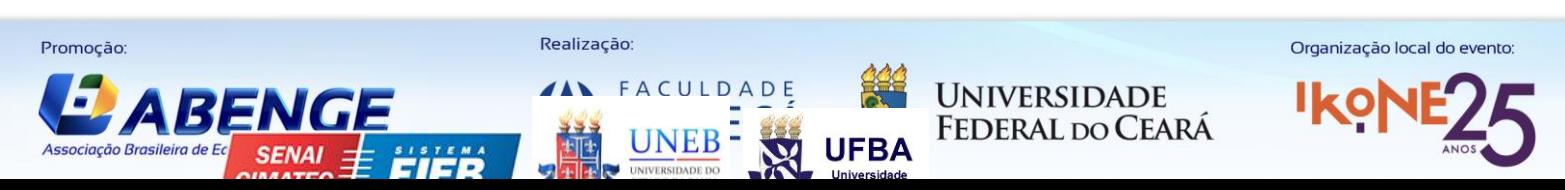

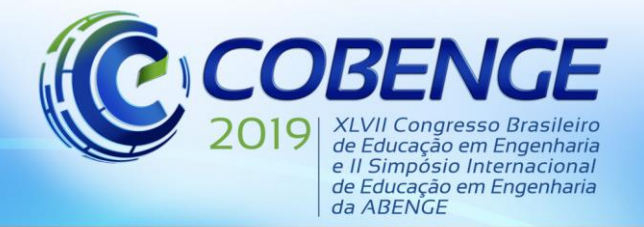

## **REFERÊNCIAS**

ALVES, Gustavo R. A framework for interpreting experimental errors in VISIR. In: **Experiment@ International Conference 2019**, 2019.

BRANCO, Matheus et al. Aspectos de Diferenciação entre Laboratórios Remotos e Simuladores. In: **XLV Congresso da Associação Brasileira de Ensino de Engenharia (COBENGE2017)**. 2017.

BRINSON, James R. Learning outcome achievement in non-traditional (virtual and remote) versus traditional (hands-on) laboratories: A review of the empirical research. **Computers & Education**, v. 87, p. 218-237, 2015.

FEISEL, Lyle D.; ROSE, Albert J. The role of the laboratory in undergraduate engineering education. **Journal of Engineering Education**, v. 94, n. 1, p. 121-130, 2005.

FIDALGO, André V. et al. Adaptação de Laboratórios Remotos a Cenários de Ensino: Casos de Estudo com VISIR e RemotElectLab. **VAEP-RITA**, v. 1, n. 2, p. 135-141, 2013.

GUSTAVSSON, Ingvar. A remote access laboratory for electrical circuit experiments. **International Journal of Engineering Education**, v. 19, n. 3, p. 409-419, 2003.

GUSTAVSSON, Ingvar et al. On objectives of instructional laboratories, individual assessment, and use of collaborative remote laboratories. **IEEE Transactions on learning technologies**, v. 2, n. 4, p. 263-274, 2009.

HERNANDEZ-JAYO, Unai; GARCIA-ZUBIA, Javier. Remote measurement and instrumentation laboratory for training in real analog electronic experiments. **Measurement**, v. 82, p. 123-134, 2016.

KOLLÖFFEL, Bas; DE JONG, Ton. Conceptual understanding of electrical circuits in secondary vocational engineering education: Combining traditional instruction with inquiry learning in a virtual lab. **Journal of engineering education**, v. 102, n. 3, p. 375-393, 2013. LIMA, Natércia et al. VISIR's Usage as an Educational Resource: a Review of the Empirical Research. In: **Proceedings of the Fourth International Conference on Technological Ecosystems for Enhancing Multiculturality**. ACM, 2016. p. 893-901.

MA, Jing; NICKERSON, Jeffrey V. Hands-on, simulated, and remote laboratories: A comparative literature review. **ACM Computing Surveys (CSUR)**, v. 38, n. 3, p. 7, 2006.

MAÇANEIRO, Mayara T. Diretório de arquivos VISIR. Disponível em: <https://www.researchgate.net/project/Internship-at-ISEP-VISIR> Acesso em: 06 de maio de 2019.

MÜLLER, Dieter; ERBE, Heinz-H. Collaborative remote laboratories in engineering education: Challenges and visions. **Advances on remote laboratories and e-learning experiences**, p. 35-59, 2007.

PEREIRA, Josiel et al. Implantação e Utilização do Laboratório Remoto VISIR em Instituições de Ensino Técnico, Tecnológico e Superior. **Revista Tecnologias na Educação**, p. 1-10, 2018. TAWFIK, Mohamed et al. Expanding the boundaries of the classroom: Implementation of remote laboratories for industrial electronics disciplines. **IEEE Industrial Electronics Magazine**, v. 7, n. 1, p. 41-49, 2013.

ZACHARIA, Zacharias C. Comparing and combining real and virtual experimentation: an effort to enhance students' conceptual understanding of electric circuits. **Journal of Computer Assisted Learning**, v. 23, n. 2, p. 120-132, 2007.

**UNIVERSIDADE** 

**FEDERAL DO CEARA** 

Realização

FACULDADE

**UNEB** 

Promoção

Associação Brasileira de E

BENG

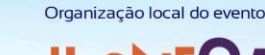

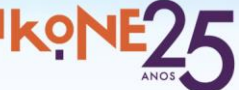

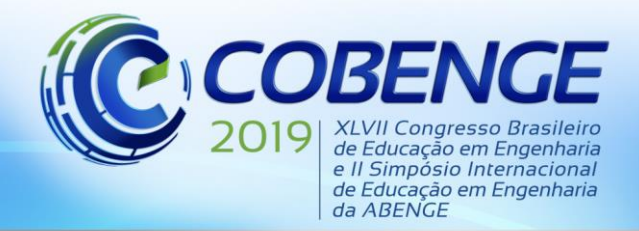

# **CLASSIFICATION OF EXPERIMENTAL ERRORS DONE IN VISIR WITH SIMPLE ALTERNATED CURRENT CIRCUITS**

*Abstract: During an experiment with electric circuits, students often make mistakes. To handle these situations, remote laboratories such as VISIR (Virtual Instruments Systems in Reality) rely on error-handling mechanisms, which do not always cover all errors. This article seeks to extend a previously published work when trying to assimilate all possible errors in alternated current circuits with only a power supply and a passive component. The goal is to build an errors' map with all possible errors, covering all circuits that can be tested in VISIR, from the simplest to the most complex. Thus, misconceptions during theoretical and practical understanding are limited.*

*Key-words: VISIR. Electric circuits. Remote laboratory. Errors. Experiments.*

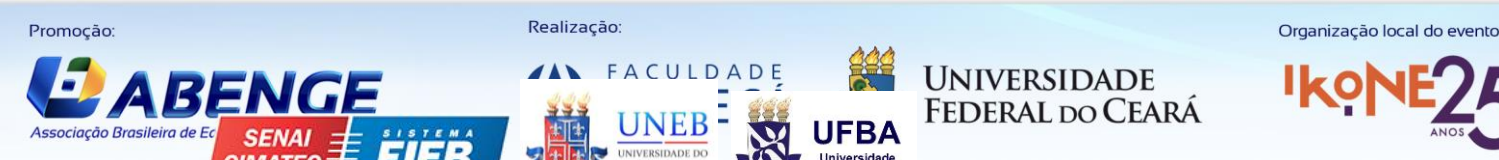

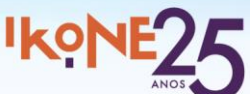